#### $20x$

#### *Análise de técnicas de otimização (1)*

# **Estrutura do tema Avaliação de Desempenho (IA-32)**  1. A avaliação de sistemas de computação 2. Técnicas de otimização de código (IM)

- 3. Técnicas de otimização de *hardware*
- 4. Técnicas de otimização de código (DM)
- 5. Outras técnicas de otimização
- 6. Medição de tempos

*AJProença, Sistemas de Computação, UMinho, 2014/15 1*

#### *Técnicas de otimização dependentes da máquina: loop unroll (1)*

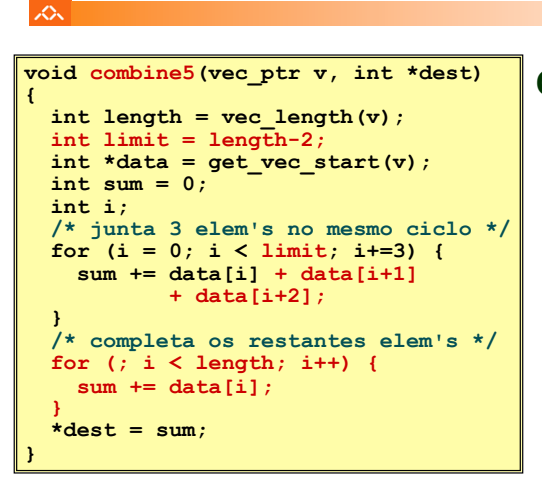

- **Otimização 4**:
	- juntar várias (**3**) iterações num simples ciclo
	- amortiza *overhead* dos ciclos em várias iterações
	- termina extras no fim
	- **CPE: 1.33**

#### $20x$

# Análise de técnicas de otimização (*s/w*)

- técnicas de otimização de código (indep. máquina) *já visto...*
- **técnicas de otimização de código (dep. máquina)** 
	- análise sucinta de um CPU atual, P6 (*já visto...*)
	- *loop unroll* **e** *inline functions*
	- **identificação de potenciais limitadores de desempenho**
	- dependentes da hierarquia da memória
- outras técnicas de otimização (*a ver adiante...)* 
	- na compilação: otimizações efectuadas pelo Gcc
	- na identificação dos "gargalos" de desempenho – *program profiling* e uso dum *profiler* p/ apoio à otimização – lei de Amdahl
- *AJProença, Sistemas de Computação, UMinho, 2014/15 2*

### *Técnicas de otimização dependentes da máquina: loop unroll (2)*

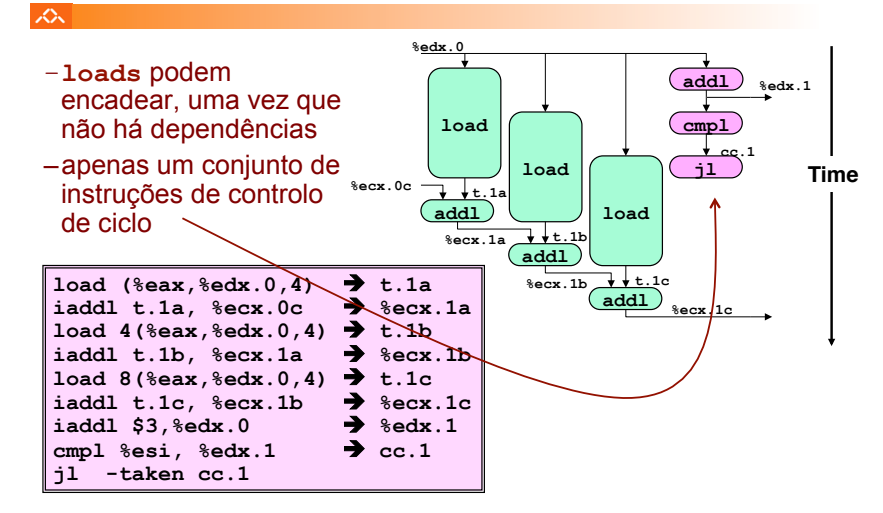

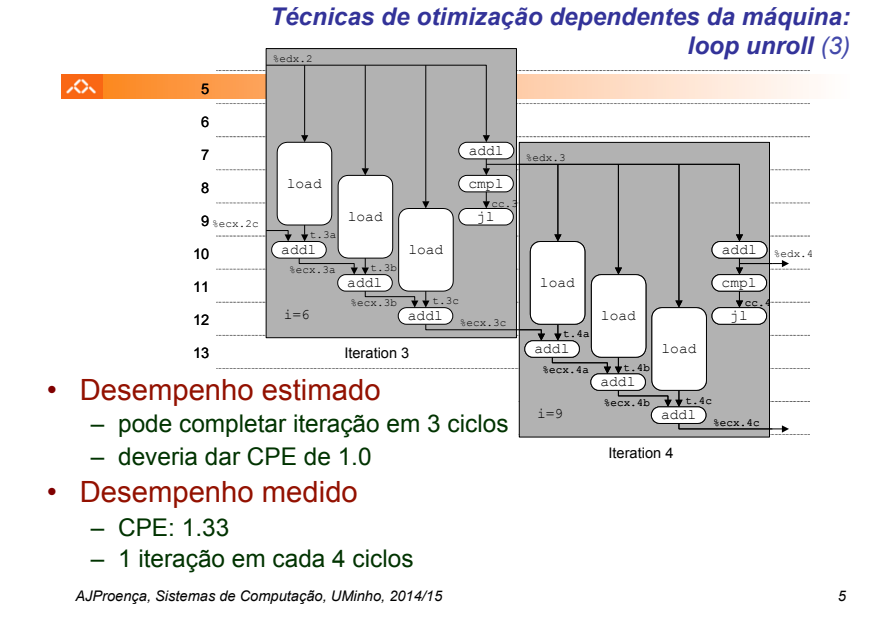

*Técnicas de otimização dependentes da máquina: loop unroll (4)* 

 $\infty$ 

Valor do **CPE** para várias situações de *loop unroll*:

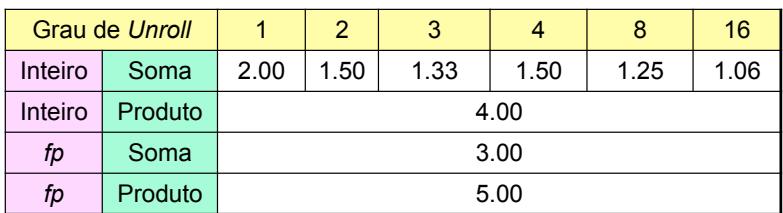

– apenas melhora nas somas de inteiros

• restantes casos há restrições com a latência da unidade

- efeito não é linear com o grau de *unroll* 
	- há efeitos subtis que determinam a atribuição exacta das operações

*AJProença, Sistemas de Computação, UMinho, 2014/15 6*

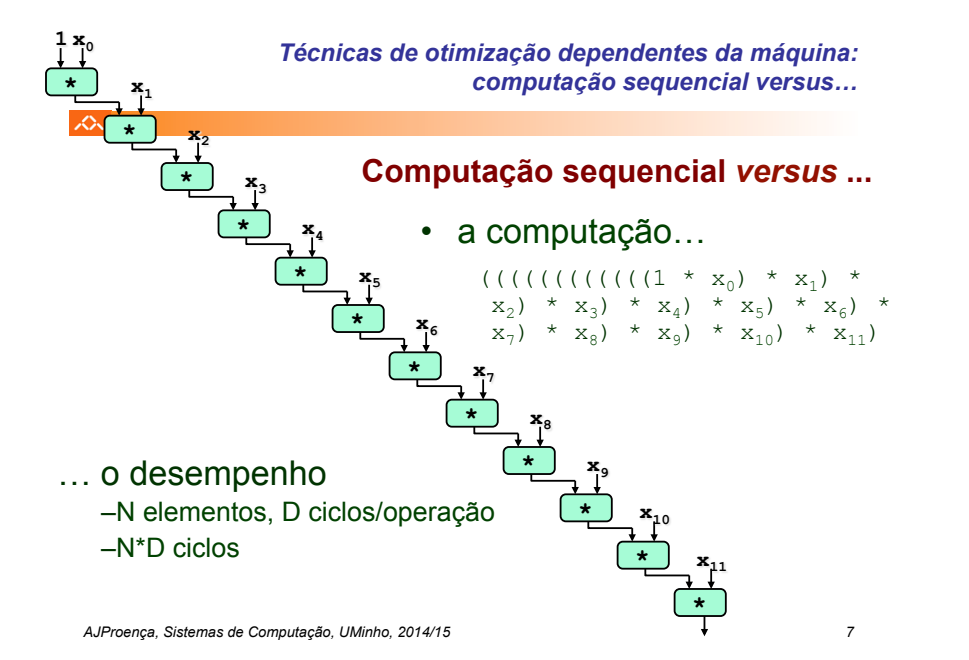

*Técnicas de otimização dependentes da máquina: … versus computação paralela*

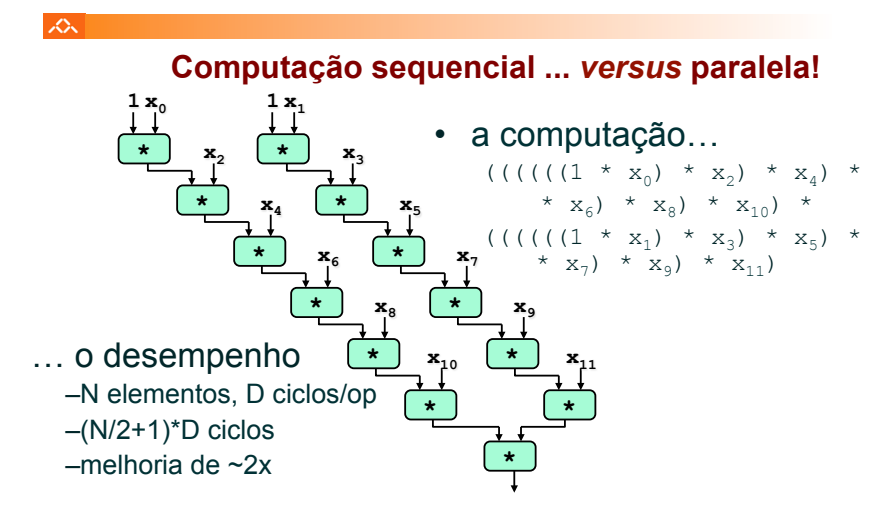

*AJProença, Sistemas de Computação, UMinho, 2014/15 8*

#### *Técnicas de otimização dependentes da máquina: loop unroll com paralelismo (2)*

*Técnicas de otimização dependentes da máquina: loop unroll com paralelismo (1)* 

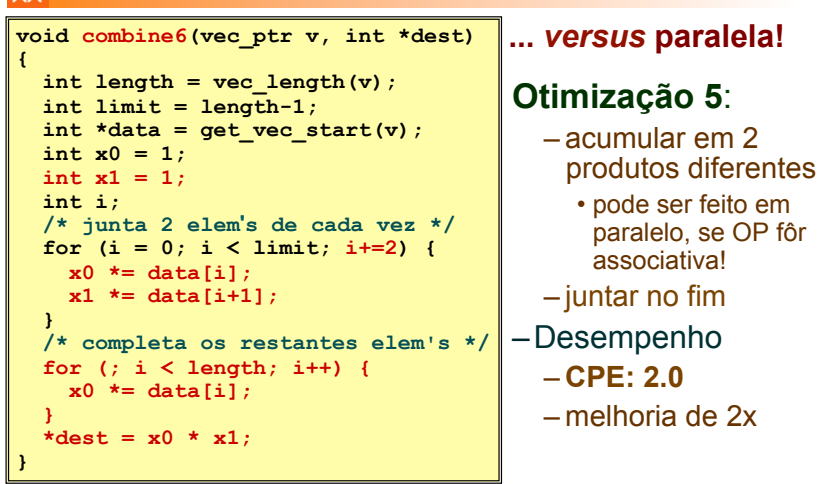

*AJProença, Sistemas de Computação, UMinho, 2014/15 9*

%edx.0

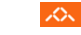

 $\mathcal{L}$ 

- os dois produtos no interior do ciclo não dependem um do outro…
- e é possível encadeá-los
- *iteration splitting*, na literatura

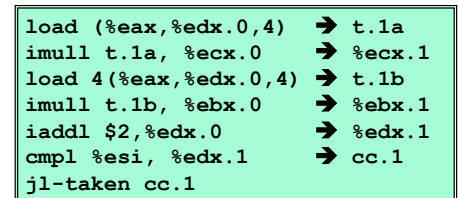

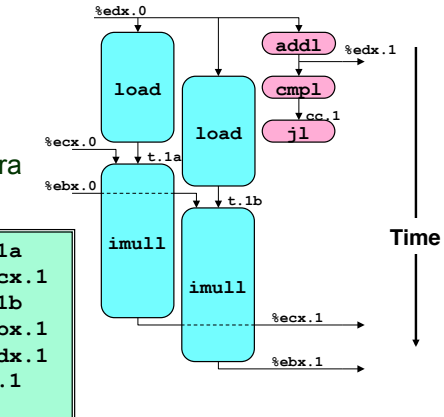

*AJProença, Sistemas de Computação, UMinho, 2014/15 10*

### *Técnicas de otimização de código: análise comparativa de combine*

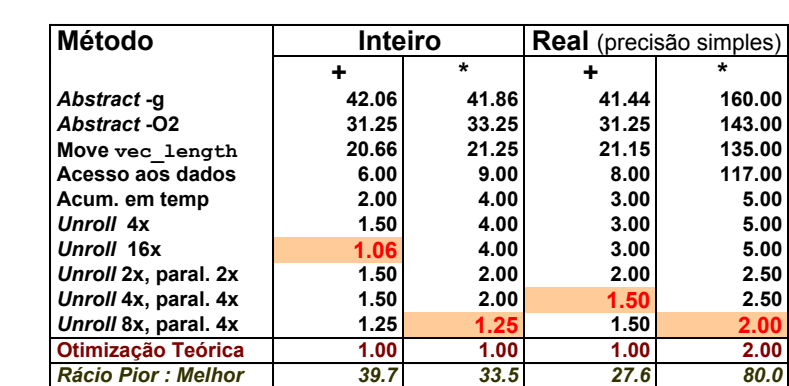

#### addl 1 %edx.1  $\infty$ add. load cmpl 2 %edx.2 cc.1 load jl load cmpl addl  $3<sub>sec</sub>$  $\begin{bmatrix} 1 & 1 & 0 & 0 \end{bmatrix}$   $\begin{bmatrix} 1 & 0 & 0 \end{bmatrix}$   $\begin{bmatrix} 1 & 0 & 0 \end{bmatrix}$   $\begin{bmatrix} 1 & 0 & 0 \end{bmatrix}$   $\begin{bmatrix} 1 & 0 & 0 \end{bmatrix}$   $\begin{bmatrix} 1 & 0 & 0 \end{bmatrix}$   $\begin{bmatrix} 1 & 0 & 0 \end{bmatrix}$   $\begin{bmatrix} 1 & 0 & 0 \end{bmatrix}$   $\begin{bmatrix} 1 & 0 & 0 \end{bmatrix}$   $\begin{bmatrix} 1 &$ t.1a cc.2 load jl load cmpl 4  $_{\rm{sebx.0}}$ t.1b cc.3 load  $-11$ 5 imull 6 imull 7 %ecx.1 t.2a 8  $i=0$ %ebx.1 t.2b Iteration 1 9 imull 10 Cycle imull 11 %ecx.2 t.3a Desempenho estimado  $i=2$ %ebx.2 t.3b Iteration 2 13 – mantém-se o multiplicador imull ocupado com 2 op's em  $\mathbf{C}$ imull 15 simultâneo

*Técnicas de otimização dependentes da máquina:* 

 *loop unroll com paralelismo (3)* 

16 – **CPE: 2.0** 

*AJProença, Sistemas de Computação, UMinho, 2014/15 11*

 $i = 4$ %ecx.3

Iteration 3

%ebx.3

#### *Otimização de código: limitações do paralelismo ao nível da instrução*

#### $20x$

- Precisa de muitos registos!
	- para guardar somas/produtos
	- apenas 6 registos (p/ inteiros) disponíveis no IA-32
		- tb usados como apontadores, controlo de ciclos, …
	- 8 registos de fp
	- quando os registos são insuficientes, temp's vão para a *stack* 
		- elimina ganhos de desempenho (ver *assembly* em produto inteiro com *unroll* 8x e paralelismo 8x)
	- re-nomeação de registos não chega
		- não é possível referenciar mais operandos que aqueles que o *instruction set* permite
		- … principal inconveniente do *instruction set* do IA-32
- Operações a paralelizar têm de ser associativas
	- a soma e multipl de fp num computador não é associativa!
		- (3.14+1e20)-1e20 nem sempre é igual a 3.14+(1e20-1e20)…

*AJProença, Sistemas de Computação, UMinho, 2014/15 13*

#### $\Lambda$

- •**combine**
- produto de inteiros
- *unroll* 8x e paralelismo 8x
- 7 variáveis locais
- partilham 1 registo (**%edi**)
- •observar os acessos à *stack*
- •melhoria desempenho é comprometida...
- *register spilling* na literatura

*Limitações do paralelismo: a insuficiência de registos* 

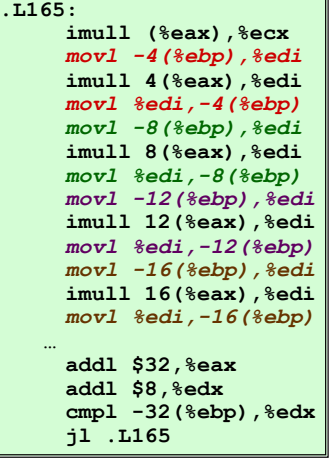

*AJProença, Sistemas de Computação, UMinho, 2014/15 14*

#### *Lei de Amdahl*

#### *Análise de técnicas de otimização (2)*

# $\mathcal{L}\mathcal{L}\mathcal{L}$

# Análise de técnicas de otimização (*s/w*)

- técnicas de otimização de código (indep. máquina) *já visto...*
- técnicas de otimização de código (dep. máquina) dependentes do processador *(já visto...)* 
	-

# – **outras técnicas de otimização**

- na compilação: otimizações efectuadas pelo Gcc
- na identificação dos "gargalos" de desempenho
	- *code profiling*
	- uso dum *profiler* para apoio à otimização
	- **lei de Amdahl**
- dependentes da hierarquia da memória
	- a localidade espacial e temporal dum programa
	- influência da *cache* no desempenho

# 众

**O ganho no desempenho –** *speedup* **–** 

obtido com a melhoria do tempo de execução de uma parte do sistema, está limitado pela fração de tempo que essa parte do sistema pode ser usada.

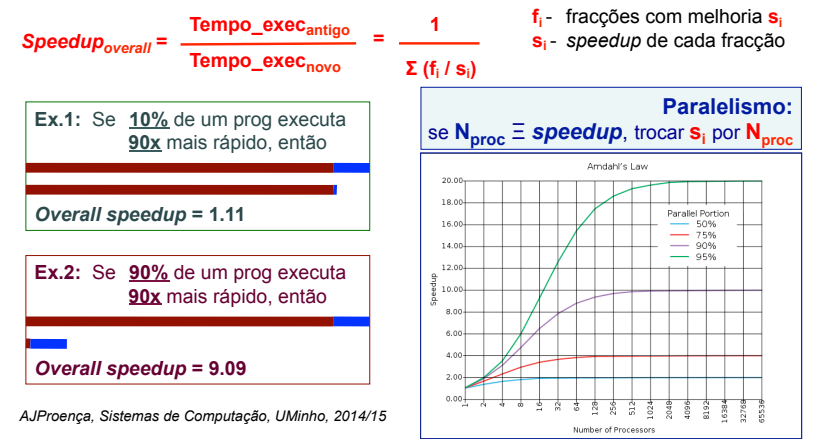